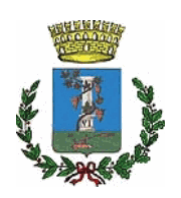

## **COMUNE DI SESTU**

Città Metropolitana di Cagliari

**SETTORE:** 

Edilizia Pubblica, Infrastrutture, Strade, Ambiente e Servizi **Tecnologici** 

**Responsabile:** 

**Pinna Giuseppe** 

**DETERMINAZIONE N.** 

468

in data

02/05/2023

## **OGGETTO:**

Dematerializzazione e archiviazione fisica degli archivi cartacei del Settore Edilizia Pubblica, Infrastrutture, e Strade siti nell'ex scuola Materna di Via Donizetti e presso la sede Comunale di Via Scipione. Estensione del servizio alla SISAR sas di Mameli Maria Ignazia e C. ai sensi dell'art. 106 comma 1 lett. a) del D. Lgs. 50/2016. Assunzione dell'impegno di spesa per gli anni 2023 e 2024. CIG: ZC133C4921

ORIGINALE

## IL RESPONSABILE DEL SETTORE

Premesso che l'archivio storico cartaceo delle opere pubbliche del Comune di Sestu ha ormai raggiunto una consistenza tale da rendere assolutamente indispensabile la consultazione telematica degli atti, al fine preservare e migliorare la conservazione dei documenti cartacei, di razionalizzare i sistemi di ricerca della documentazione relativa agli interventi sul patrimonio edilizio pubblico comunale e al contempo di migliorare la fruibilità degli spazi attualmente occupati dall'archivio cartaceo negli edifici comunali di via Scipione n.1 (Palazzo Comunale) e di Via Donizetti n.1 (ex Scuola Materna San Salvatore);

Vista:

- la determinazione del Responsabile del settore Edilizia pubblica, infrastrutture, strade, ambiente e servizi tecnologici n. 1359 del 02.12.2021 avente ad oggetto: "Dematerializzazione e archiviazione fisica degli archivi cartacei del Settore Edilizia Pubblica. Infrastrutture, e Strade siti nell'ex scuola Materna di Via Donizetti e presso la sede Comunale di Via Scipione. Aggiudicazione del servizio alla SISAR sas di Mameli Maria Ignazia e C. ai sensi dell'art. 1 c. 2 lett. a) DL n. 76/2020 convertito con L. n. 120/2020 modificato con Legge 108/2021. Assunzione dell'impegno di spesa. CIG: ZC133C4921";
- la nota prot. 40705 del 06.12.2021 avente ad oggetto: Consegna del servizio e ac- $\bullet$ cettazione del cronoprogramma operativo:

Dato atto che:

- per il servizio in oggetto, con la richiamata determina n. 1359 del 02.12.2021 venne prevista la possibilità di modifica del contratto, in particolare per quanto attiene all'estensione del servizio di custodia fisica e di gestione digitale dell'archivio, agli anni successivi al primo, per un periodo massimo di 5 anni da affidare alla Società SISAR sas di Mameli Maria Ignazia e C. con sede legale in Viale Monastir km 9,100 - 09028 Sestu - P.IVA 02347940922 senza che debba essere espletata una nuova procedura di affidamento, ai sensi dell'art. 106 comma 1 lett. a) del D. Lgs. 50/2016;
- è stato acquisito al protocollo dell'Ente n. 16203 del 20.04.2023 il preventivo di spesa per il servizio di Archiviazione Fisica e di Gestione Documentale, oltrechè per il servizio di Help Desk dell'archivio di Edilizia Pubblica, avente uno sviluppo di m 196,50 per gli anni 2023 e 2024, al costo annuale di € 3.360,00 oltre IVA di legge;

Ritenuto necessario:

- procedere all'estensione del contratto, relativamente alla custodia fisica e alla ge- $\bullet$ stione digitale dell'archivio, per le annualità 2023 e 2024 secondo quanto stabilito nei patti contrattuali;
- impegnare sul Bilancio 2023 2025, a favore della Società SISAR sas di Mameli Maria Ignazia e C. con sede legale in Viale Monastir km 9.100 - 09028 Sestu - P.I-VA 02347940922, la somma complessiva di € 4.099,20 di cui € 3.360,00 per sevizi da rendere e € 739,20 per IVA al 22% secondo il seguente schema:

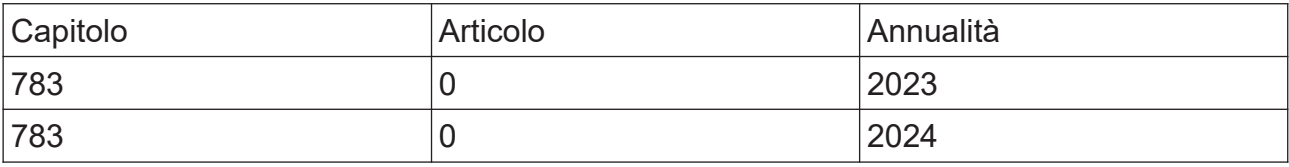

Dato atto che, ai sensi dell'art, 3, comma 5 della Legge 13 agosto 2010 n. 136, ai fini della tracciabilità dei flussi finanziari, il Codice Identificativo Gara (C.I.G.) è ZC133C4921;

**Viste** 

- · la deliberazione del consiglio Comunale n. 10 del 17.04.2023, avente ad oggetto: Approvazione del bilancio di previsione finanziario 2023-2025 (art. 11 D.Lgs. n.118/2011);
- · la deliberazione del consiglio Comunale n. 5 del 05.04.2023, avente ad oggetto: Documento Unico di Programmazione (DUP) - periodo 2023/2025 (art. 170, comma 1, del D.Lgs. n. 267/2000);
- la deliberazione della giunta comunale n. 99 del 07.07.2022 avente ad oggetto: Approvazione Piano Triennale per la prevenzione della corruzione e piano per la trasparenza (PTPCT) 2022/2024;

Visto il Decreto sindacale n. 14 del 01.09.2022 mediante il quale si conferisce al sottoscritto, Ing. Giuseppe Pinna, ai sensi dell'articolo 16 del vigente Regolamento sull'ordinamento degli Uffici e dei Servizi e degli articoli 13 e 17 del CCNL del 21.05.2018, con decorrenza dal 01.09.2022, l'incarico di direzione del Settore n. 6 "Edilizia pubblica, infrastrutture, strade, ambiente e servizi tecnologici", di cui alla macrostruttura organizzativa approvata con delibera di Giunta n 159 del 10 09 2019

Accertata l'insussistenza di condizioni di incompatibilità e/o di situazioni di conflitto di interesse in relazione al presente procedimento in capo al RUP e Responsabile del Settore (ing. Giuseppe Pinna).

Visti i sequenti atti normativi e regolamentari:

- il DPR 327/2001 "Testo unico delle disposizioni legislative e regolamentari in materia di espropriazione per pubblica utilità";
- · il Decreto Legislativo 18 agosto 2000, n. 267 "Testo unico delle Leggi sull'ordinamento degli enti locali";
- il Decreto Legislativo 18 aprile 2016 n. 50 "Codice dei contratti pubblici";
- · il Decreto del Presidente della Repubblica 5 ottobre 2010 n. 207 "Regolamento di esecuzione ed attuazione del decreto legislativo 12 aprile 2006, n. 163, recante «Codice dei contratti pubblici relativi a lavori, servizi e forniture in attuazione delle direttive 2004/17/CE e 2004/18/CE»" relativamente alle parti ancora in vigore;
- la Legge regionale 13 marzo 2018, n. 8 "Nuove norme in materia di contratti pubblici di lavori, servizi e forniture".

Visto il decreto legislativo n. 118/2011 in materia di armonizzazione dei sistemi contabili e degli schemi di bilancio delle Regioni, degli enti locali e dei loro organismi, a norma degli articoli 1 e 2 della legge n. 42/2009.

Attestata la regolarità e la correttezza dell'azione amministrativa, ai sensi dell'art. 147-bis del D.Lgs 18/08/2000, n. 267.

Per le motivazioni esposte in premessa

## **DETERMINA**

Per le motivazioni citate in premessa, che si intendono integralmente riportate e trascritte:

- di procedere all'estensione del contratto, relativamente alla custodia fisica e alla ge- $\bullet$ stione digitale dell'archivio, per le annualità 2023 e 2024 secondo quanto stabilito nei patti contrattuali;
- · di impegnare sul Bilancio 2023 2025, a favore della Società SISAR sas di Mameli Maria Ignazia e C. con sede legale in Viale Monastir km 9,100 - 09028 Sestu - P.I-VA 02347940922, la somma complessiva di € 4.099,20 di cui € 3.360,00 per sevizi da rendere e € 739,20 per IVA al 22% secondo il seguente schema:

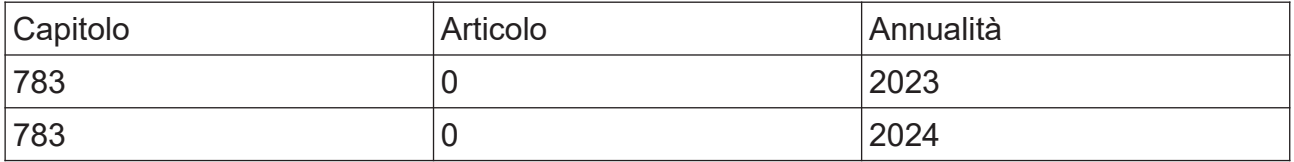

· di trasmettere il presente atto al Servizio Finanziario.

Il Responsabile del Settore

ing. Giuseppe Pinna